# **Какие языки программирования изучать в школе?**

Цель: сравнить основные языки программирования, изучаемые в школе. Преимущество нового языка Python.

Курилов Игорь Анатольевич

# **Содержание**

- **1. Что сейчас изучают в школе!**
- **2. Сравним Pascal, Python, C++**
- **3. Python. Некоторые примеры.**
- **4. Интересные особенности Python на примерах.**
- **5. Что лучше изучать сначала, а что изучать потом!**
- **6. Применение языков программирования на практике (в жизни)**

## **Что сейчас изучают в школе!**

- **1. Basic** (устарел уже лет 10-15 назад, даже на любой олимпиаде уже не используется)
- **2. Pascal** (самый распространенный 10-15 лет)
- **3. C++** (имеет больше возможностей, но сложнее чем Pascal)
- **4. Python** (появился в списке языков Демо 2015 года) Что он представляет?

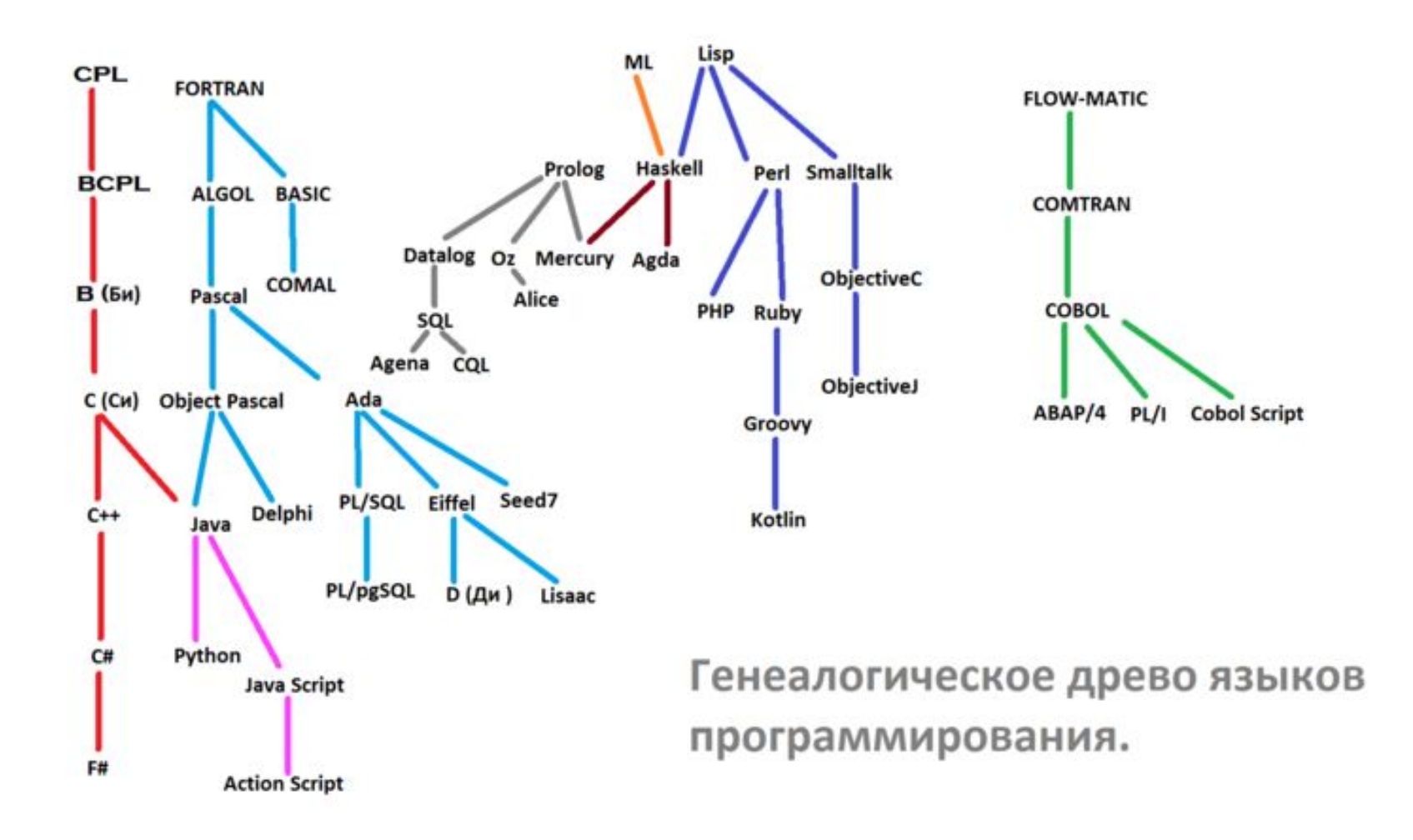

# **Очевидно нужно сравнить Pascal, C++, Python**

**• Рассмотрим реализацию 3-х алгоритмов (линейного, с ветвлением, циклического)**

# Задача1.0:Найдем сумму 2-х целых чисел.

 $C++$ 

#### **Pascal**

Program pr1 0; var a,b,c: integer; begin writeln('ввести 2 числа'); readln $(a,b)$ ;  $c:=a+b;$ writeln $(c)$ ; end

```
\#include <iostream>
using namespace std;
main()int a, b, c;
 \text{cout} \ll "Введите 2
числа";
 \sin >> a >> b;
 c = a + b;
 cout << a << "+''<< b <<"=" << c:
 \operatorname{cin.get}();
```
#### **Python**

print("Введите 2 числа: "  $a = int (input() )$  $\mathbf{b} = \mathbf{int}(\text{input}(\mathbf{u}))$  $c = a + b$ print ( $a, "+", b, "='", c)$ 

#### **Задача 2.0: нахождения max из 3 чисел**

program pr2\_0; var a,b,c,max:integer; begin writeln('ввести 3 числа'); readln(a,b,c); if  $a > b$  then max:  $\equiv a$  else max:=b; if  $c > max$  then max:= $c$ ; writeln(max); end.

 $\#$ include  $\leq$ iostream $\geq$ using namespace std; main() { int a, b, c, max;  $\text{cout}$  << "Введите 3 числа";  $\frac{\text{c}}{\text{c}}$   $>$   $>$   $\frac{\text{c}}{\text{c}}$   $>$   $>$   $\frac{\text{c}}{\text{c}}$   $>$   $\frac{\text{c}}{\text{c}}$   $>$   $\frac{\text{c}}{\text{c}}$ if ( $a > b$ )  $max = a;$  else  $max = b$ ; if  $(c>max)$ 

 $max = c;$ 

cin.get();

}

 $\cot \lt\lt \max$ ;

#### **Pascal C++ Python**

print( "Введите 3 числа:" ) a, b, c=map(int, input().split()) **m = a if a>b else b If c>m: m=c** print ( m )

# **Задача 3.0: Найти все двухзначные четные числа, которые делятся на 3**

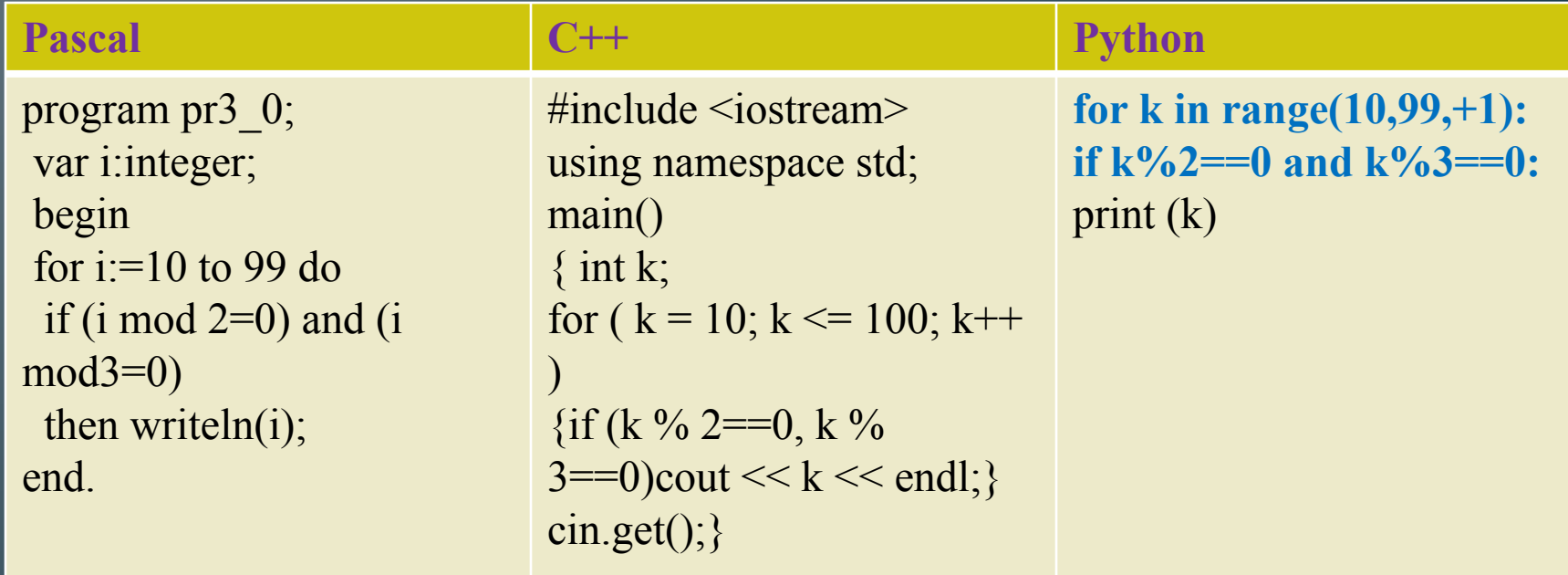

# **Python. Некоторые примеры.**

# **Задача 1.1: Нахождение среднеарифметического числа 3 чисел**

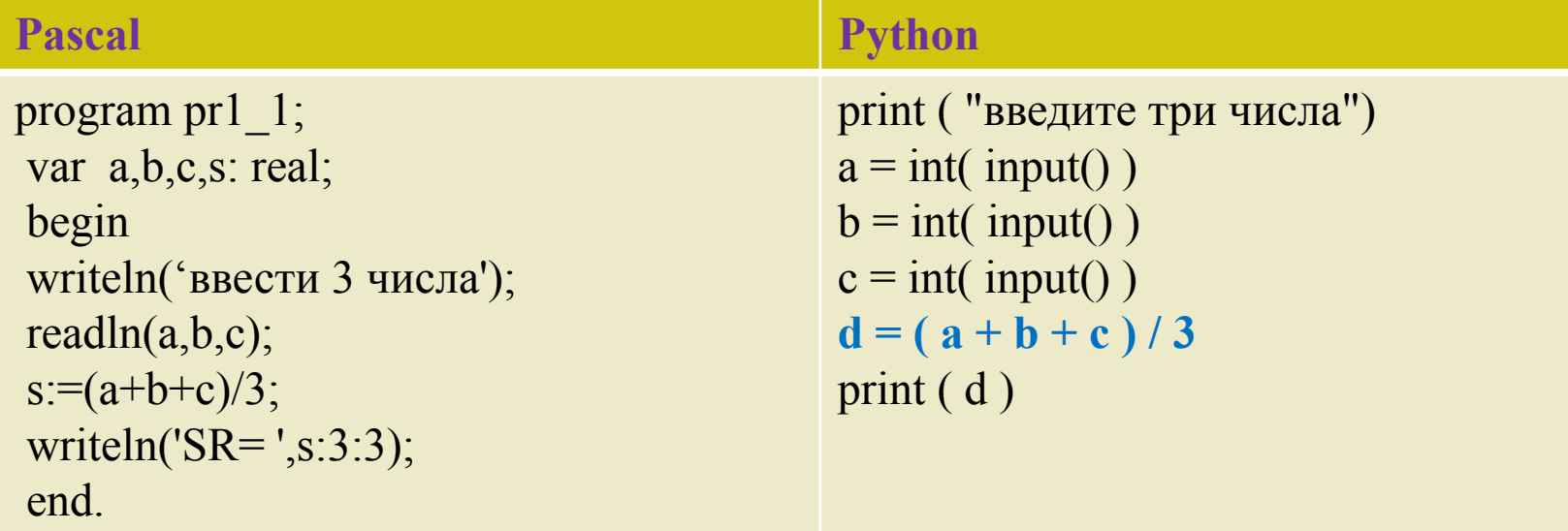

# **Задача 2.1: определение четности числа**

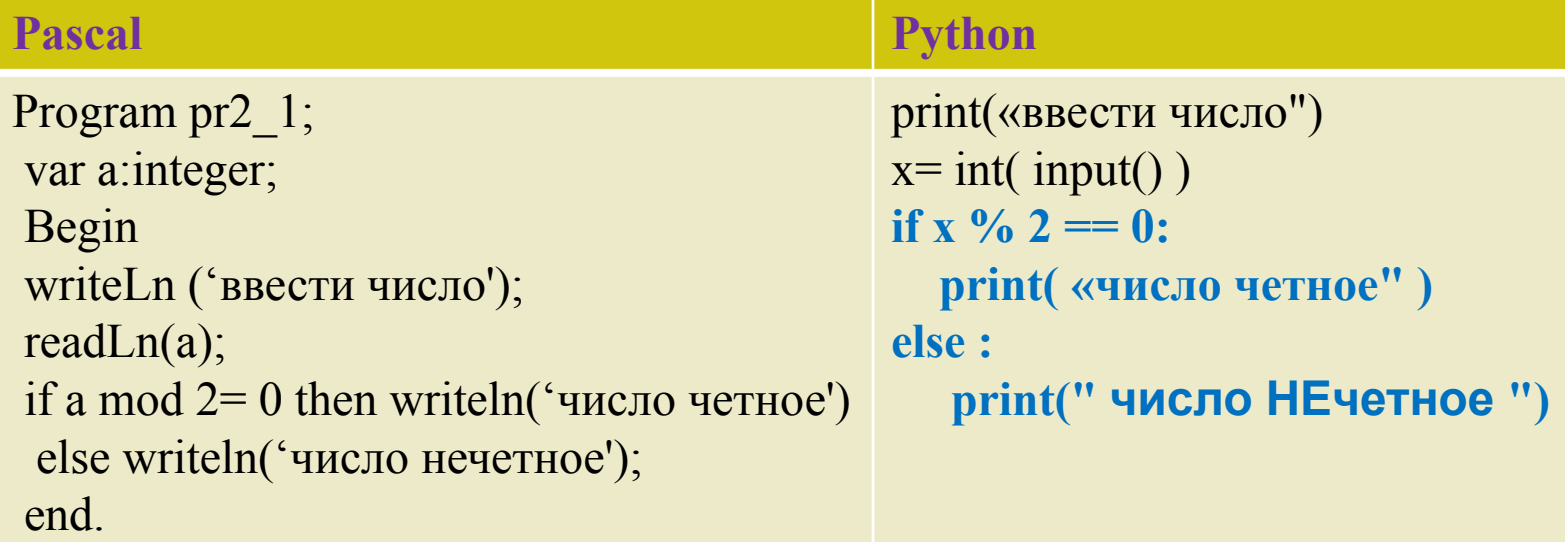

# **Задача 3.1: определение НОД для 2 чисел**

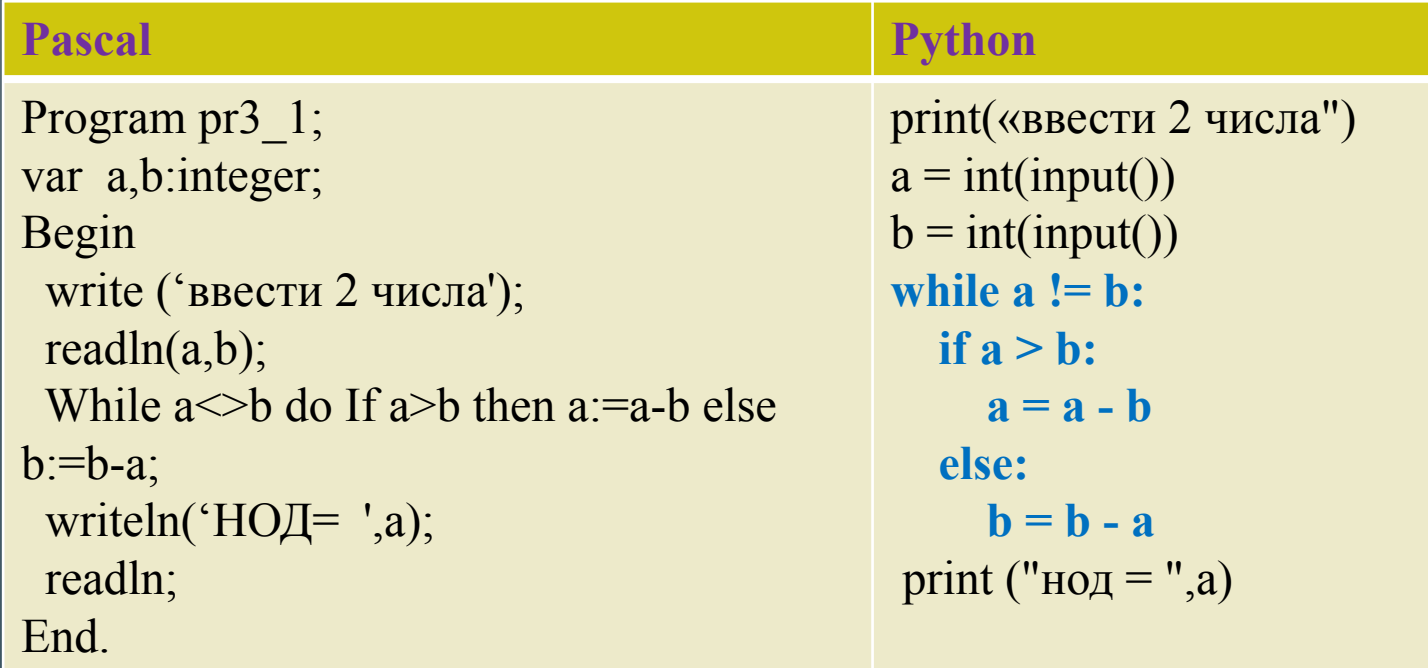

# Интересные особенности Python на примерах.

- 
- -
	-
	-

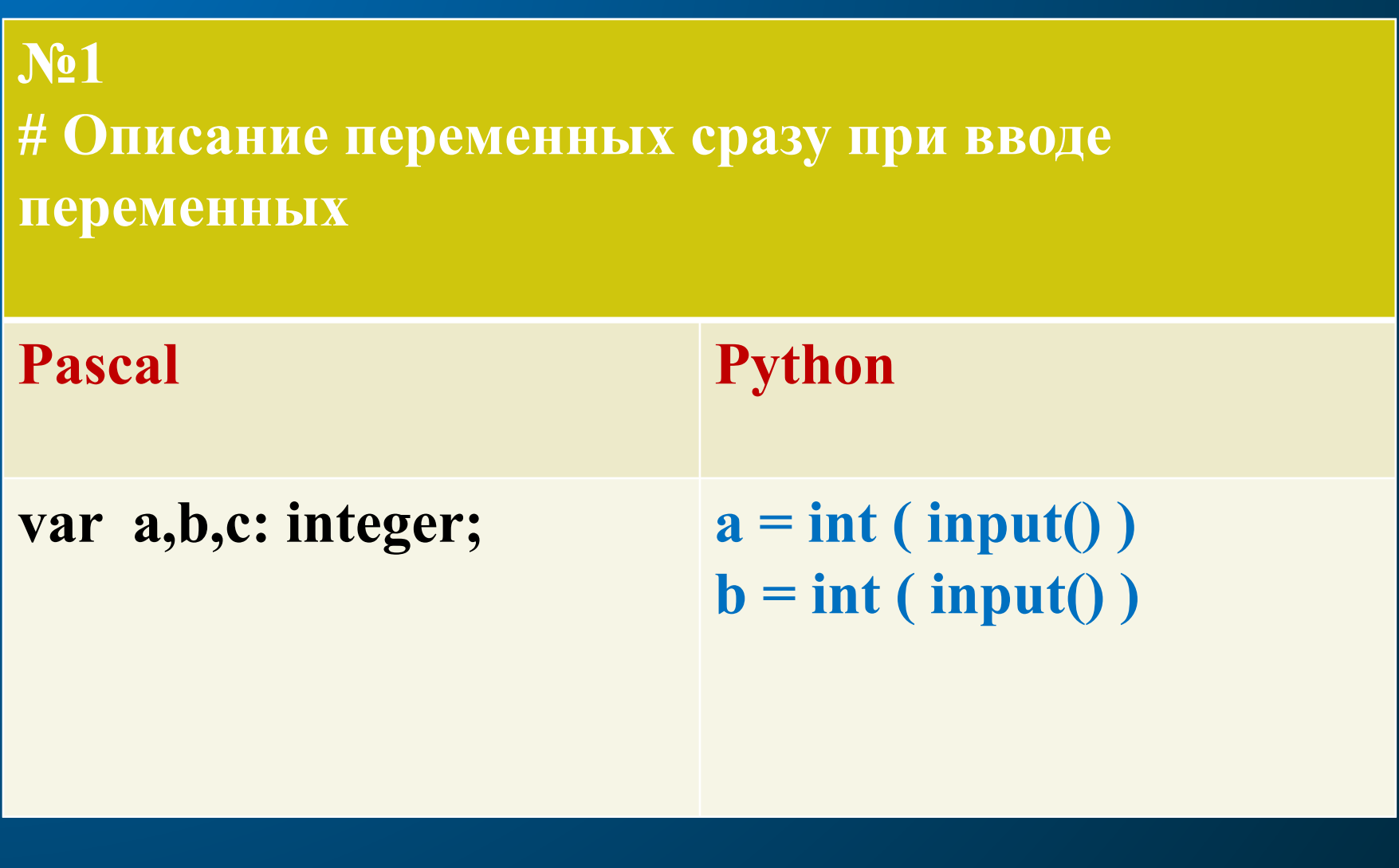

### **№2 # сумма двух действительных чисел (ввод через пробелы)**

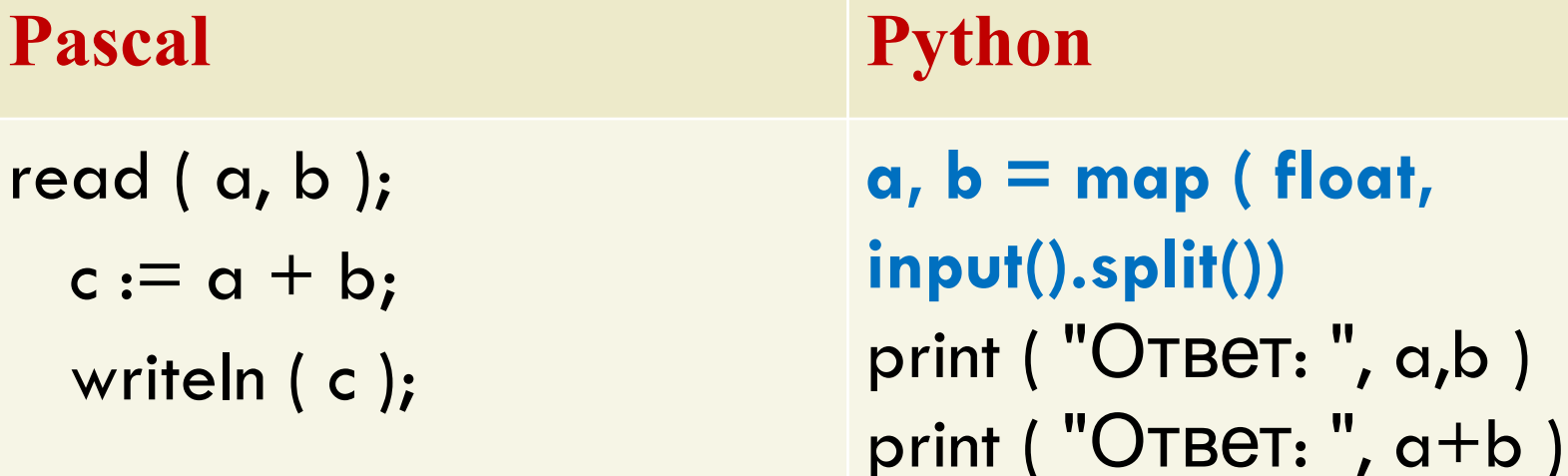

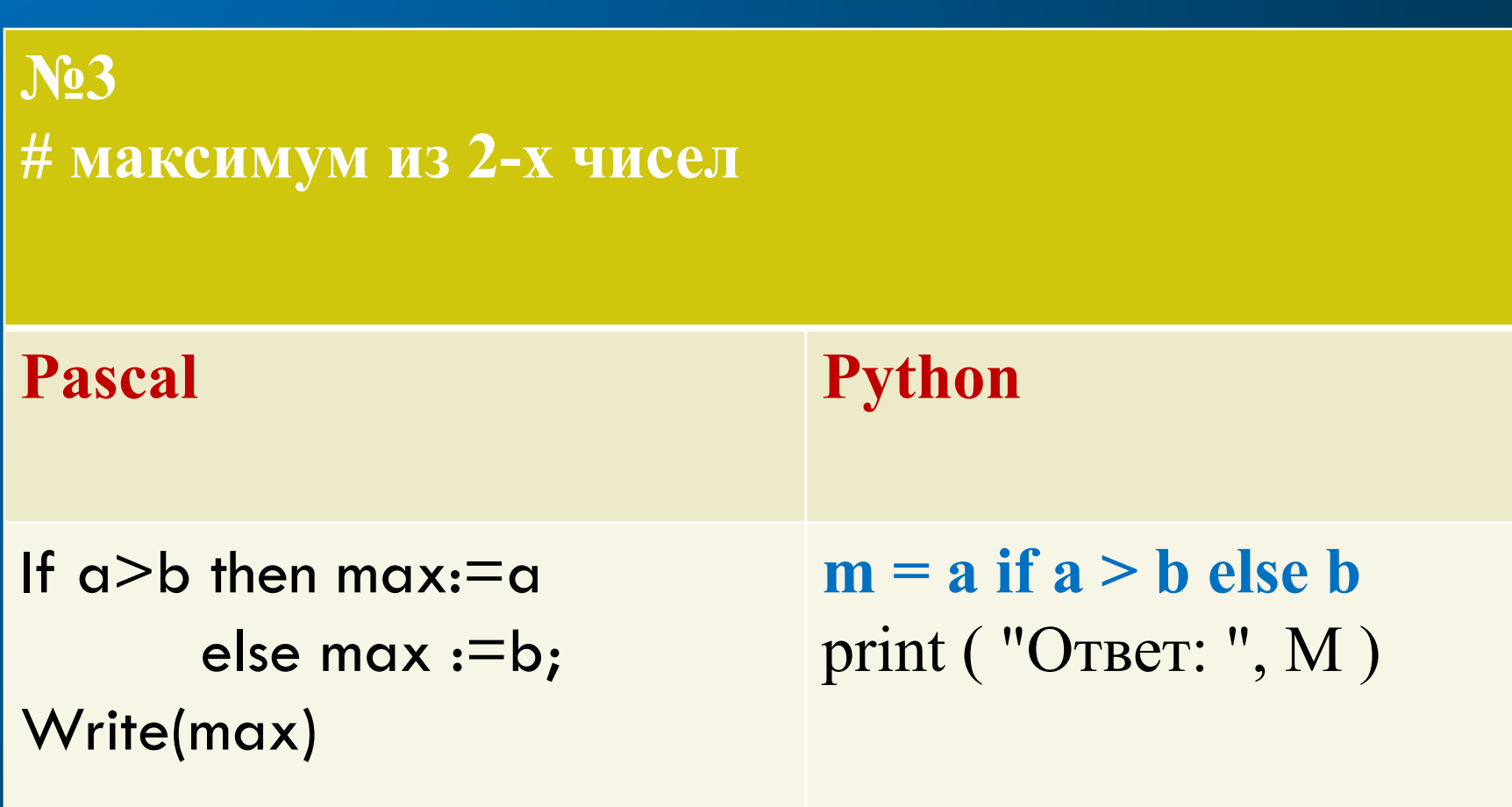

## $Ne4$ **# Каскадное ветвление**

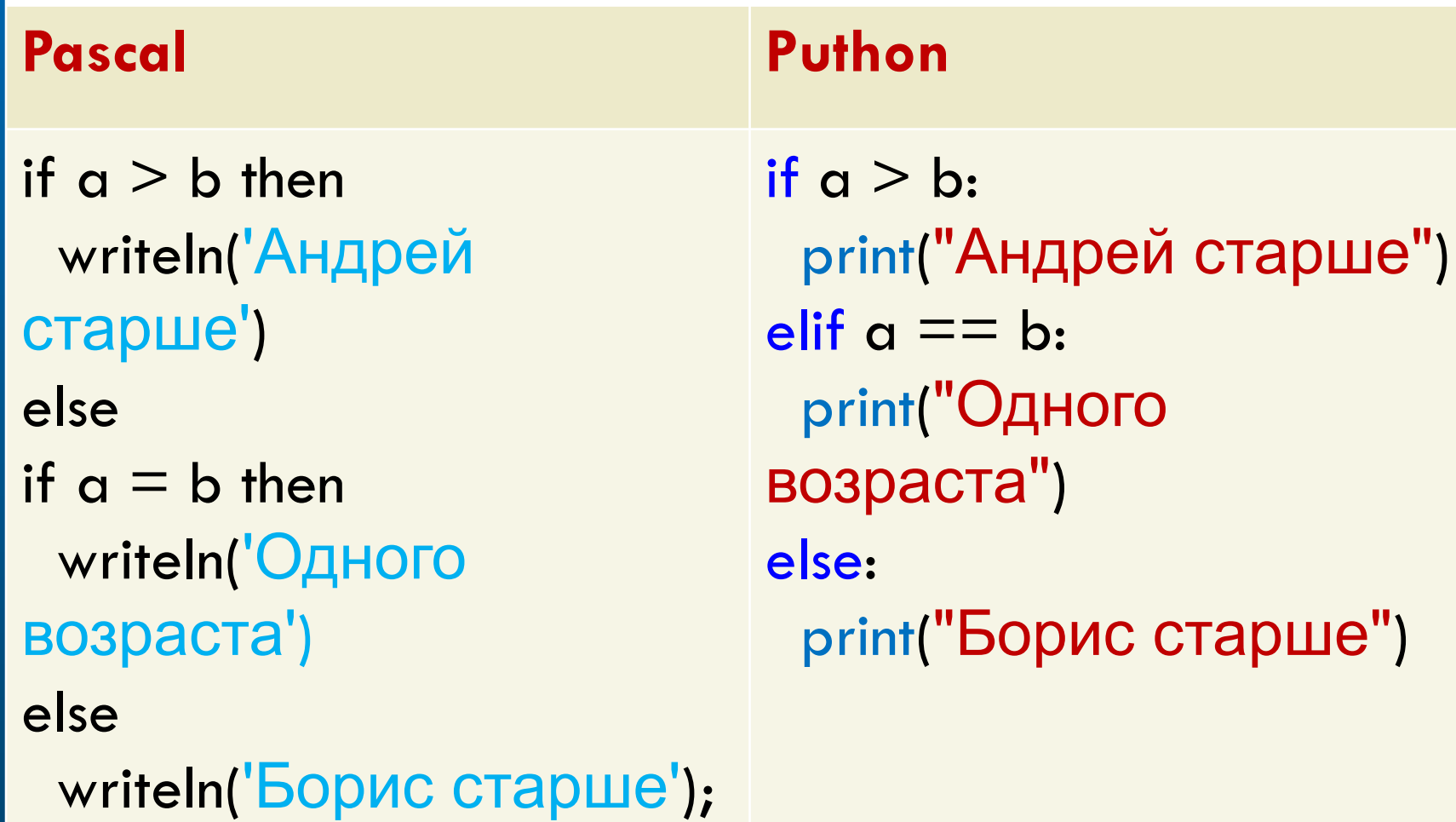

#### **No5** # принадлежность точки 2-м отрезкам

**Puthon** 

 $readln(x);$ if  $((-5<=x)$  and  $(x<=6)$  or  $((10\le x)$  and  $(x\le 25))$ then writeln('принадлежит') else writeln ('не принадлежит');

**Pascal** 

 $x = int(input))$ if  $-5 < =x < 6$  or  $10 < =x < 25$ : print ("принадлежит") else: print ("He принадлежит")

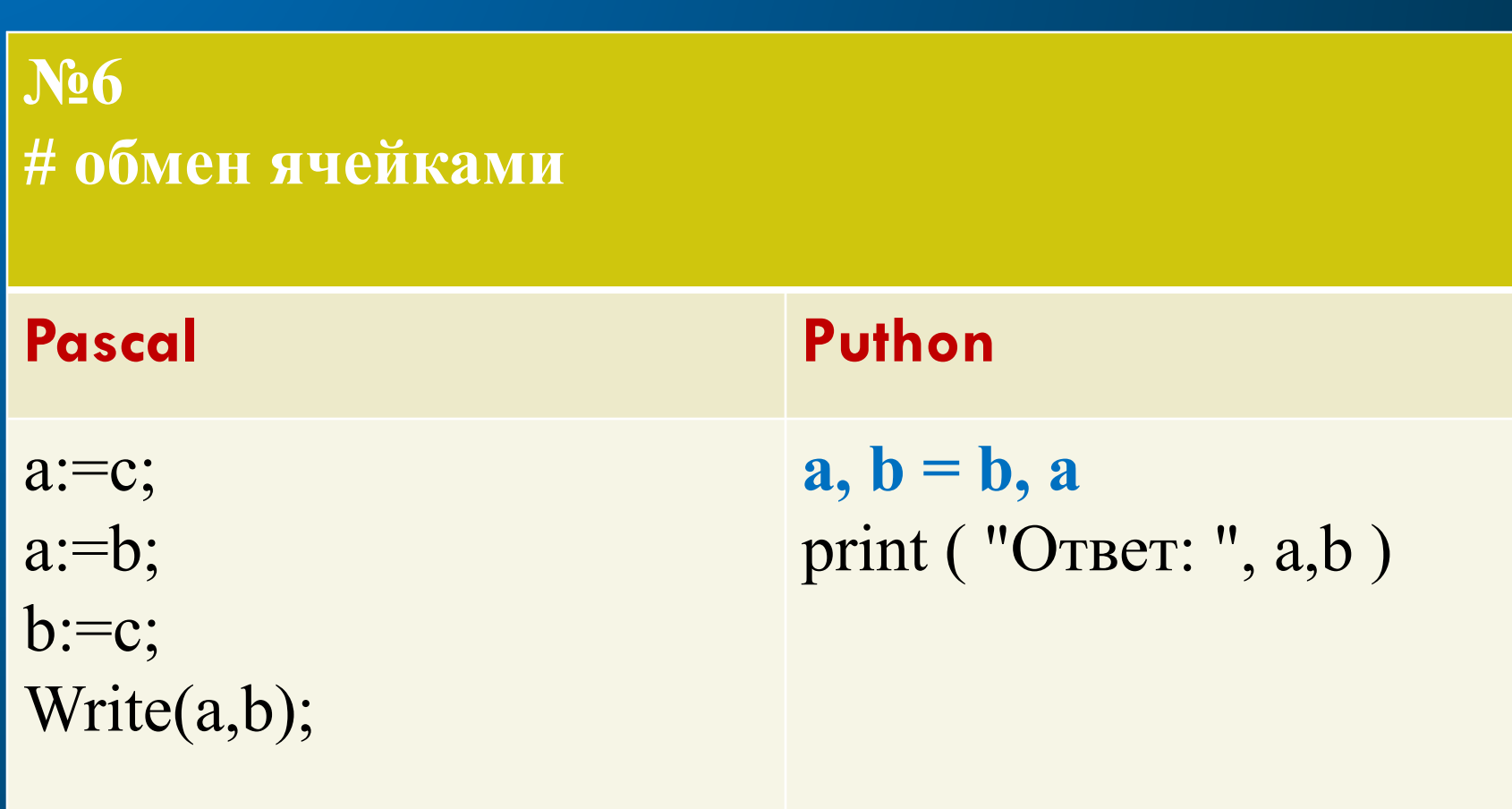

#### No7 # организация цикла

for i:=10 to 99 do if(i mod2=0)and  $(i \mod 3=0)$ then writeln(i);

**Pascal** 

#### **Puthon**

for k in range $(10, 99, +1)$ : if  $k\%2 == 0$  and  $k\%3 == 0$ :  $print(k)$ 

#### No.8

#### # организация массива (№25 из ЕГЭ)

найти и вывести количество пар элементов массива, в которых сумма элементов делится на 3, но не делится на 9. В данной задаче. Под парой подразумеваются два соседних элемента массива.

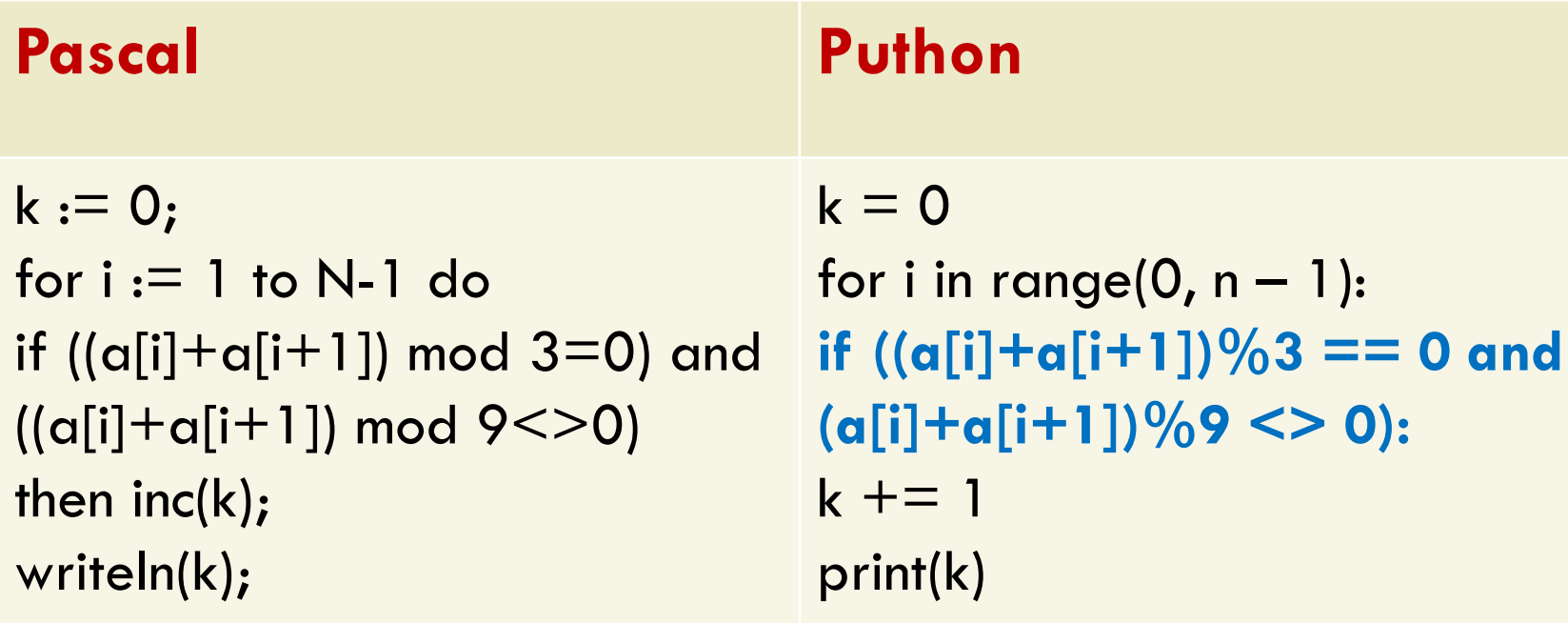

## **Что лучше изучать сначала, а что изучать потом!**

Программисты и специалисты считают: -что программировать надо начинать с простых языков (например, Pascal). -изучение с языка C (C++), часто отбивает желание программировать у начинающих программистов. **Что же можно сказать про Python –это новый язык программирования, включающий в себя лучшее из несколько совершенно разных языков, имеющий достаточно простой код.** 

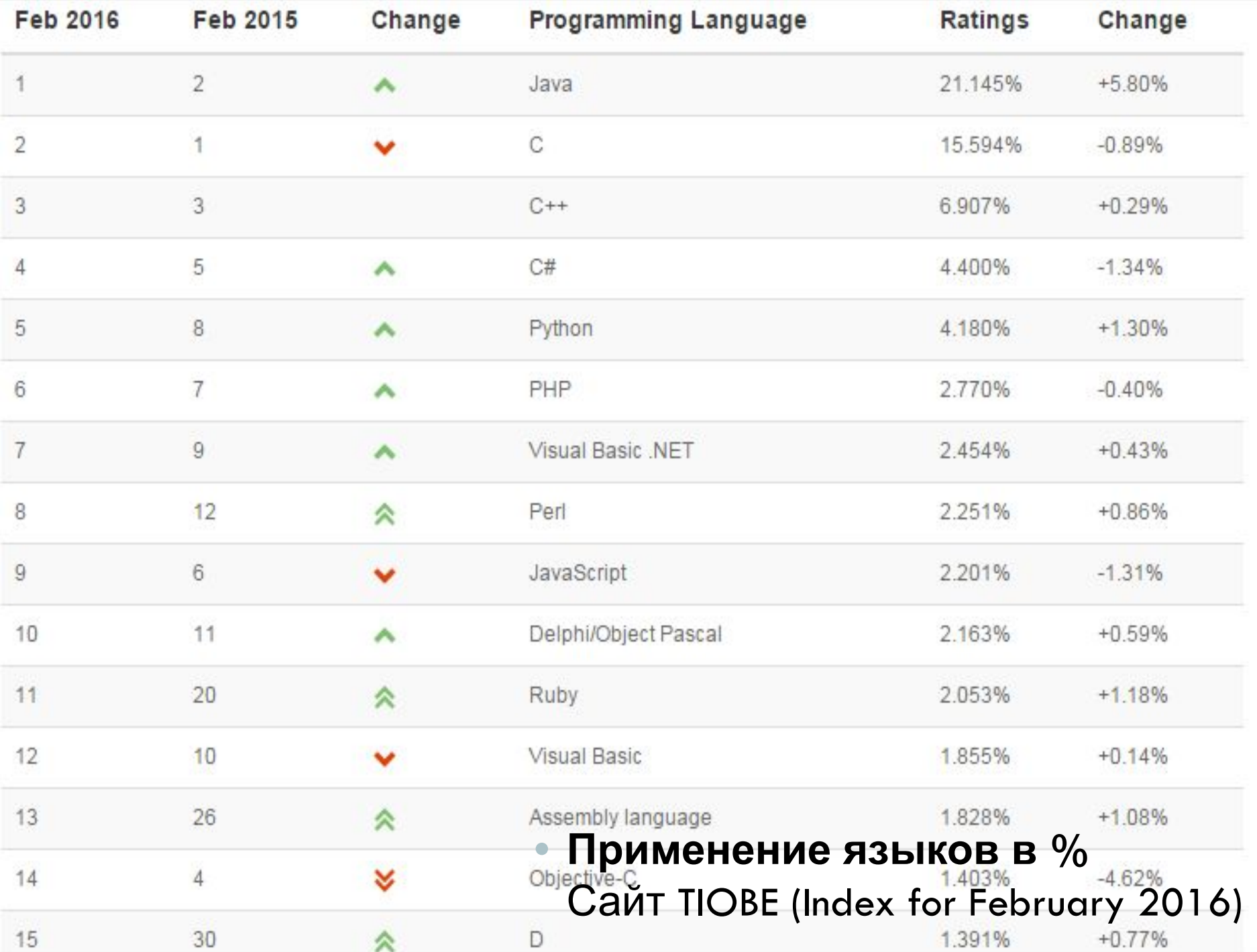

#### **TIOBE Programming Community Index**

Source: www.tiobe.com

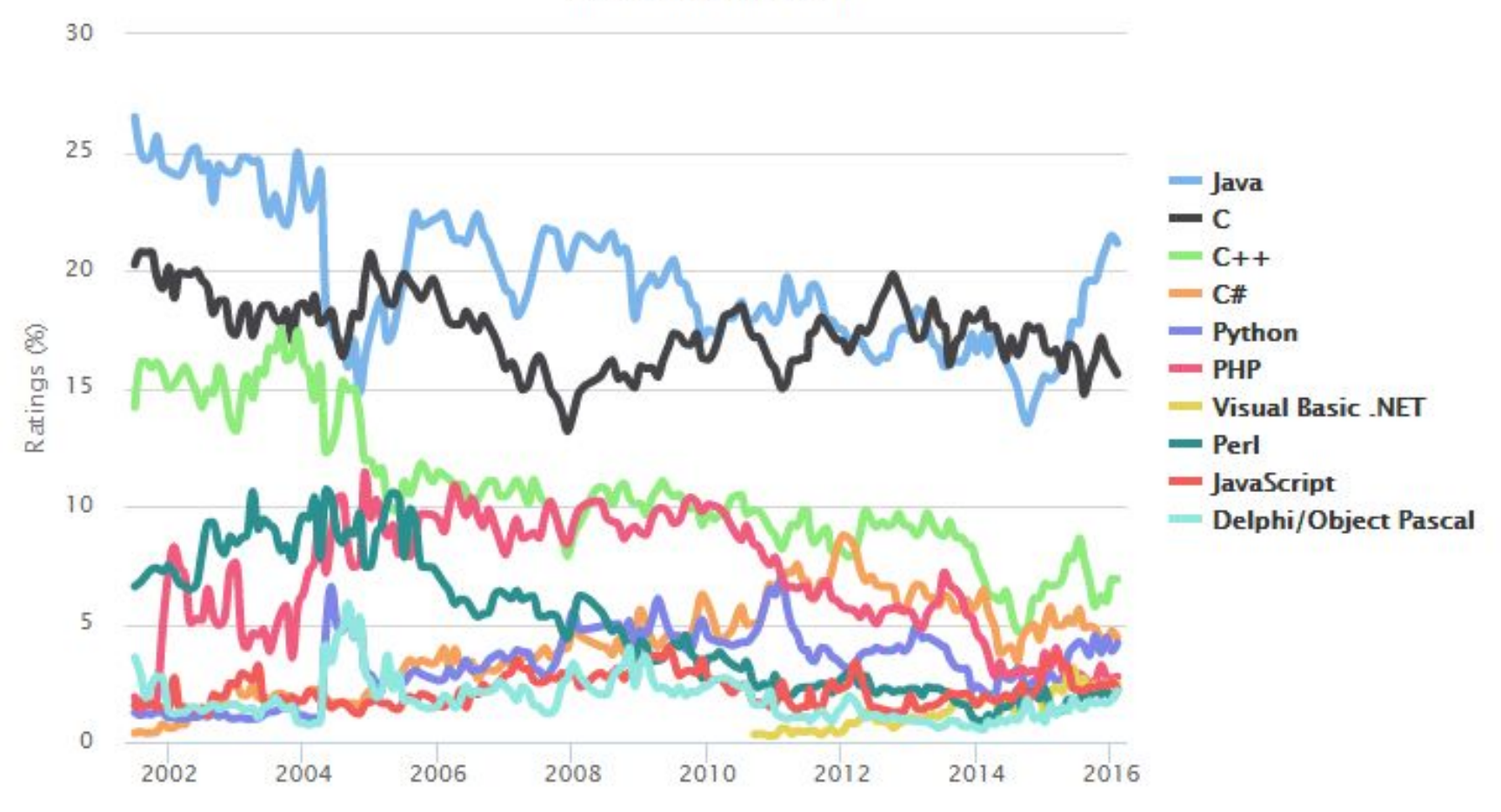

## Применение языков на практике (в ЖИЗНИ)

2. Язык C++ Google Chrome, Mozilla Firefox и линейка продуктов Adobe были разработаны с помощью C++. Кроме того, некоторые современные игры и операционные системы были разработаны на C++.

 $\bullet$ 

- 7. JavaScript Серверные языки сценариев идеально подходят для разработки  $\bullet$ сложных веб приложений, но каждая такая задача сильно нагружает сервер. Поэтому разработчики делегировали часть функций на сторону клиента и использовали JavaScript. JavaScript - это язык программирования, выполняемый в клиентском браузере и обрабатывает команды на компьютере конечного пользователя, а не сервера, что приводит к снижению нагрузки на сервер и увеличению скорости работы приложения. JavaScript был разработан компанией Netscape и вряд ли есть сайты, которые не используют его.
- 8. Python это высокоуровневый язык программирования и часто считается самым легким языком, благодаря своей простоте, читаемости и синтаксису. Python был разработан Гвидо Ван Россумом в 1991 году. Python не использовался так широко в прошлом, однако стал особенно популярным за последние годы благодаря инвестициям Google. В настоящее время некоторые весьма известные и надежные сайты работают на Python, особенно pinterest.com, instagram.com и rdio.com. Как и PHP, Python можно использовать для разработки веб-приложений.
- 10. Ruby Похожий на Python, Ruby простой и читаемый язык программирования,  $\bullet$ ориентированный на разработку веб приложений. Разработанный Юкихиро Мацумто в 1995 году, фреймворк Ruby использовался для разработки Github, Scribd, Yammer, Shopify И Groupon. Ruby COЧЕТАЕТ В СЕбе НЕКОТОРЫЕ ВОЗМОЖНОСТИ Lisp, Pearl И Eiffel.

#### **Python**

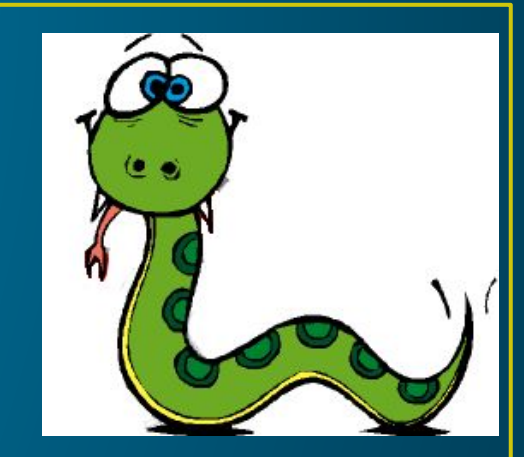

**Python (в честь шоу Monty Python) отличается черта использованием отступов для выделения блоков кода и управляющих структур. Язык крайне простой и скромный на выразительные средства сравнительно c Ruby или Perl .**

**Испольуется для создания различных как обычный программ, так и Веб-приложений (управление пользователями, профилями, базами данных, создание серверов), анимации, компьютерной 4D графики и т. д.**

#### **Вывод**

- **• В наше время в курсе информатики можно изучать не только Pascal, но ещё один из вышесказанных языков.**
- **• Данные языки применяются для разработки современных проектов.**
- **• Python хороший язык для изучения программирования, так как он является наиболее простым** *и в тоже время связан с большим количеством соседних языков. Он используется для создания Вебприложений.*

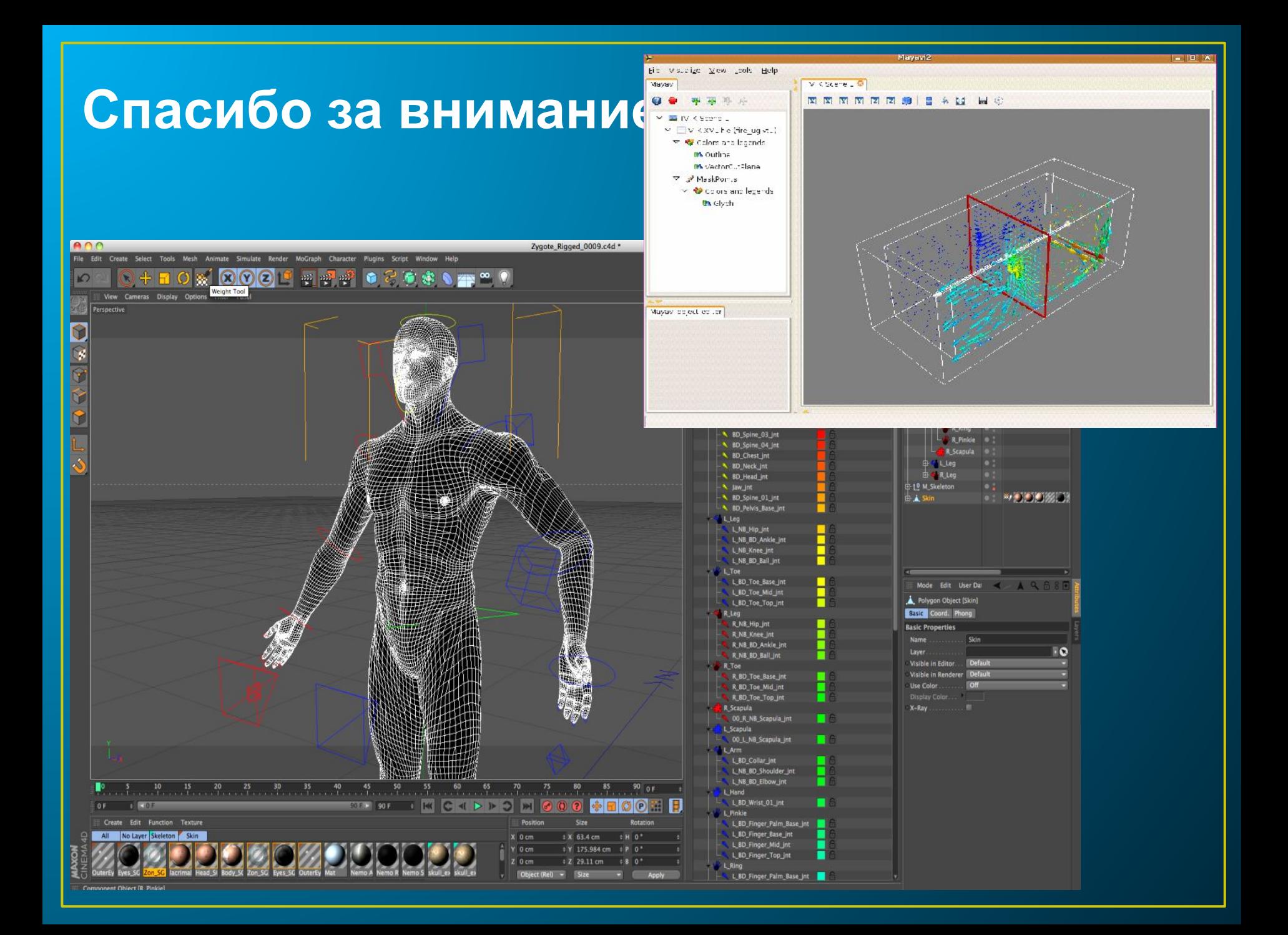